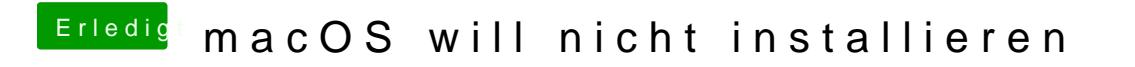

Beitrag von jhahn vom 8. September 2019, 16:42

[easy](https://www.hackintosh-forum.de/user/61018-easy6/) Hast Du die Suein schon angesehen?